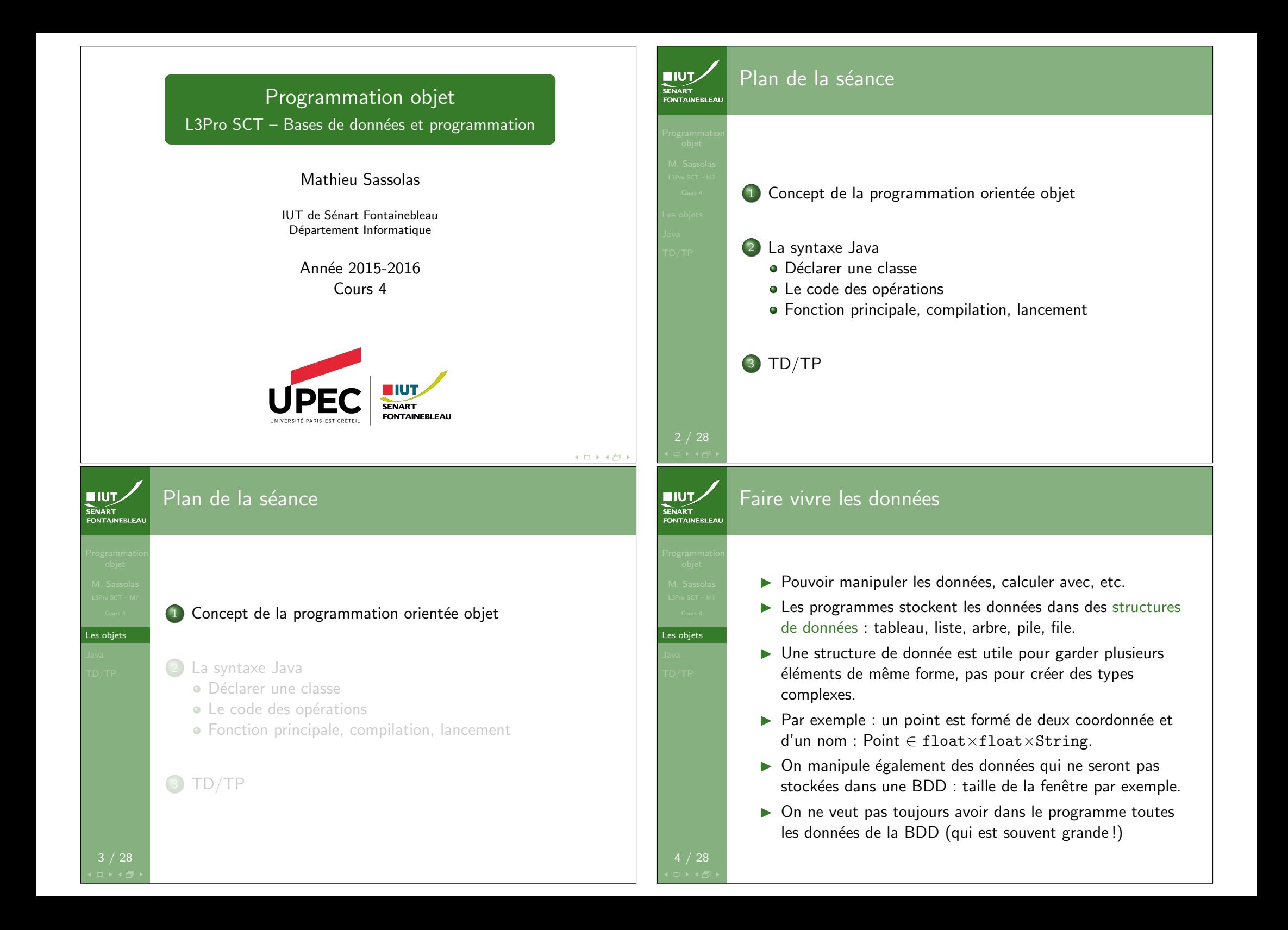

# Qu'est-ce qu'un objet ?  $\blacksquare$ **SENART**

In conteneur pour des données qu'on appelle alors attributs; chaque attribut a un nom.

 $\blacktriangleright$  Les données sont soit des types de base (entier, flottant, booléen, caractère. . .), soit d'autres objets (String, Date,  $Point, \ldots)$ 

▶ Quelque chose d'actif : l'objet peut lui même manipuler ses données (et d'autres) à l'aide d'opérations.

**NUTZ** 

Les objets

# Visibilité

Attributs comme opérations peuvent être privés ou publics.

- Privé N'apparaît pas hors de l'objet ; cela n'empêche pas les opérations de l'objet lui même de le manipuler.
	- $\hookrightarrow$  C'est la visibilité à privilégier pour tous les attributs.
- Public Est complètement manipulable (en lecture/écriture pour les attributs et en exécution pour les opérations) depuis l'extérieur de l'objet.
	- $\hookrightarrow$  C'est la visibilité à privilégier pour toutes les opérations.

Un objet est construit selon un modèle que l'on appelle classe.

- $\triangleright$  Donne la liste des attributs avec leur type (éventuellement leur valeur par défaut).
- $\triangleright$  Donne la liste et le code des opérations que l'objet peut exécuter.
- $\triangleright$  Donne le code de l'opération permettant de créer l'objet : un constructeur : doit donner une valeur à chaque attribut.

Les objets

**EIUT** 

SENAR I<br>FONTAINEBLEAI

Les objets

**EIUT** 

FONTAINEBLEAL

## Les langages objet

La création d'objets

- $\blacktriangleright$  II y en a plusieurs, avec chacun leur spécificité syntaxique.
- ► Le principe des objets reste le même.
- $\blacktriangleright$  Exemples :  $C++$ , Java.

Les objets

**SENART** 

FONTAINEBLEAL

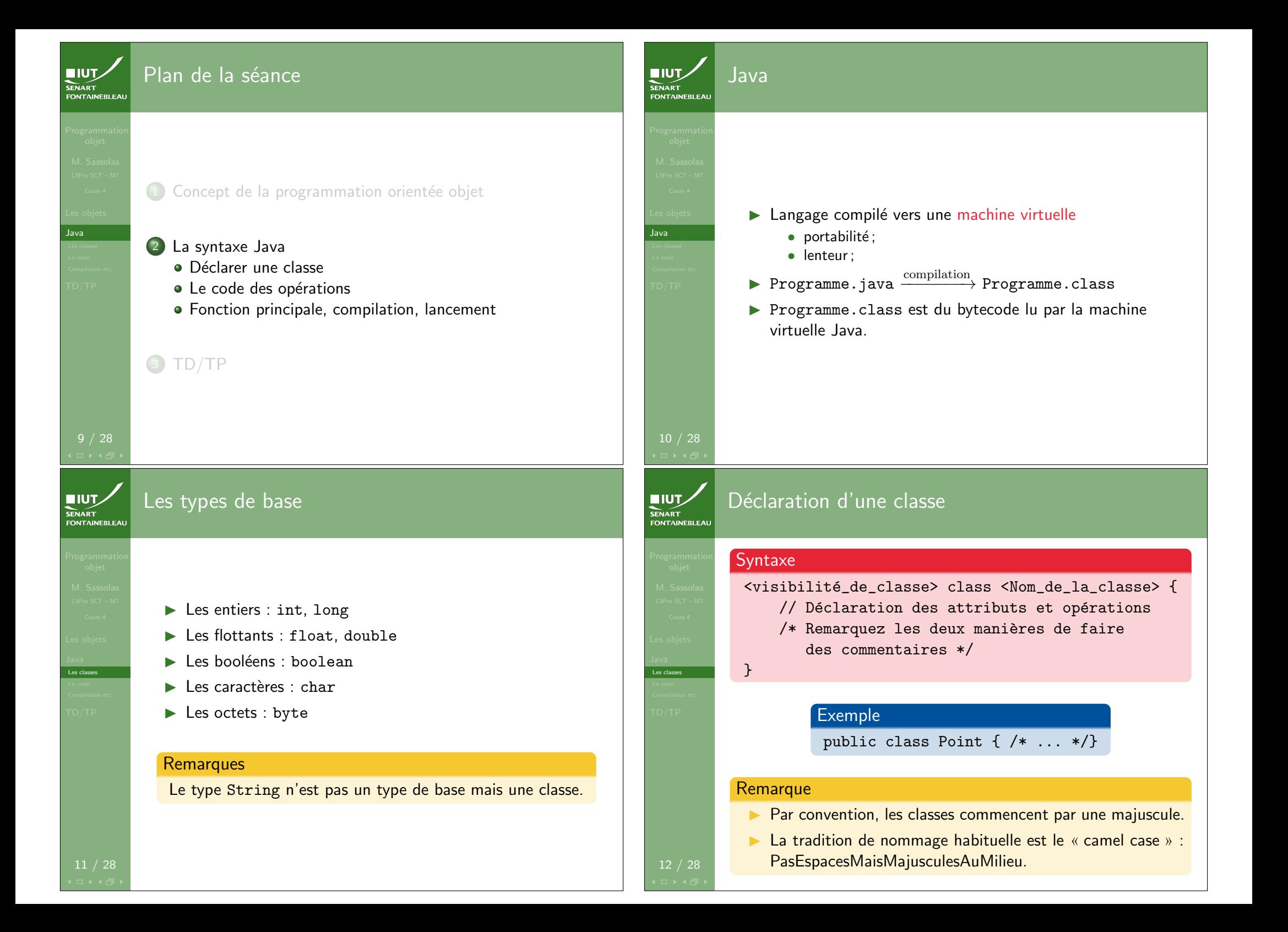

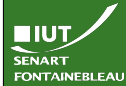

# Déclaration des attributs

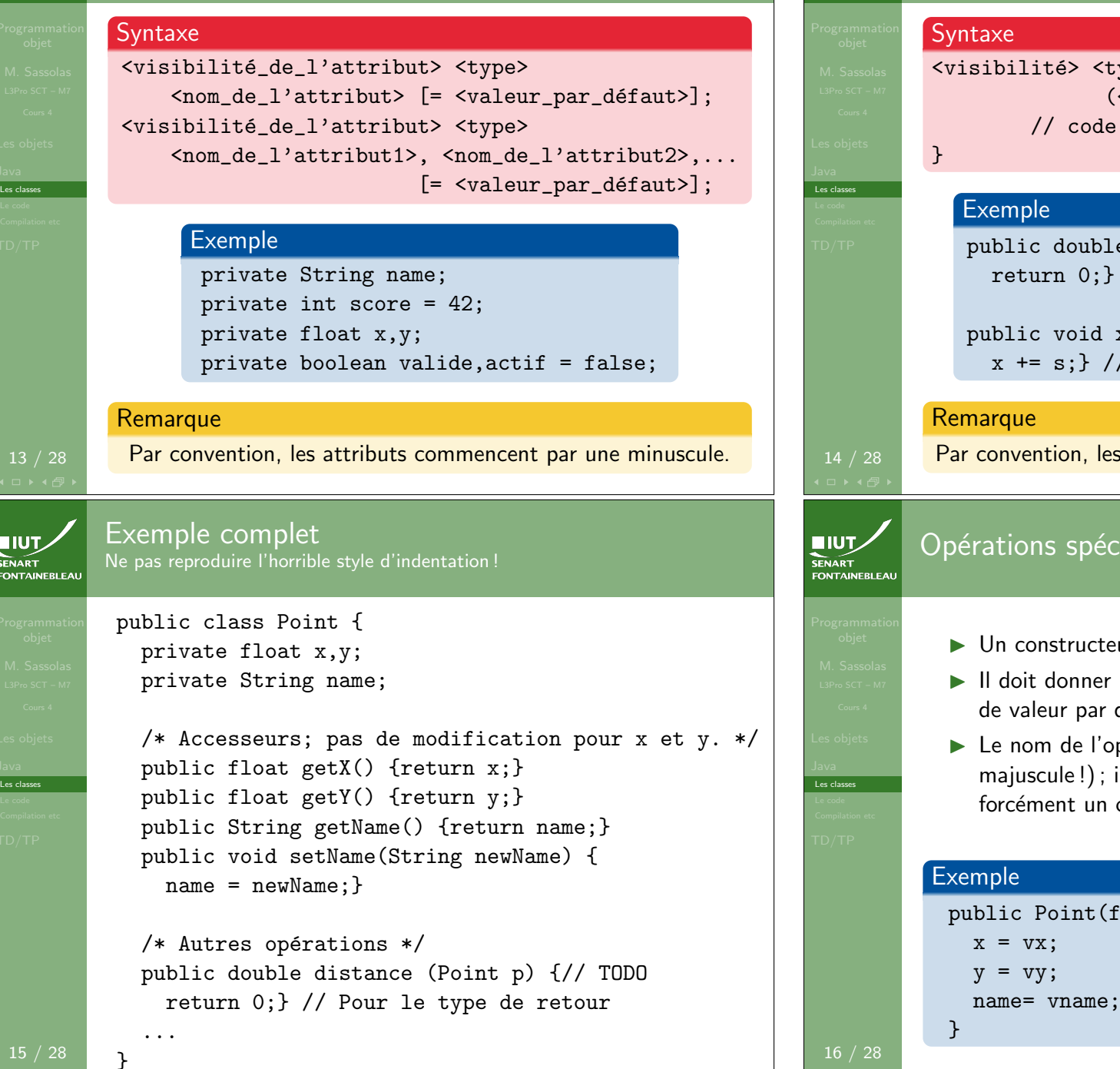

SENART<br>FONTAINEBLEAU

# Déclaration des opérations ype\_de\_retour> <nom\_de\_l'opération> (<type1> <arg1>,...,<typeN> <argN>) { e distance (Point p) {// TODO // Pour le type de retour  $xShift (float s) {$ Pas de return car retour "void" par opérations commencent par une minuscule. iales : les constructeurs eur retourne un objet de la classe donnée. une valeur à tous les attributs qui n'ont pas défaut. pération est celui de la classe (avec la il n'y a pas de type de retour (car c'est objet de cette classe). float vx, float vy, String vname)  $\{$ name= vname;

15 / 28

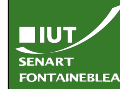

## Opérations spéciales : les méthodes de classe

#### $\triangleright$  Ces méthodes n'utilisent pas les attributs d'un objet.

- $\blacktriangleright$  Elles sont définies dans la classe car elles utilisent des objets définis à cet endroit.
- Elles sont précédées du mot clef static

#### Exemple

public static double distanceBis(Point p1, Point p2) {...}

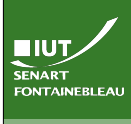

Le code

## Créer et utiliser un objet

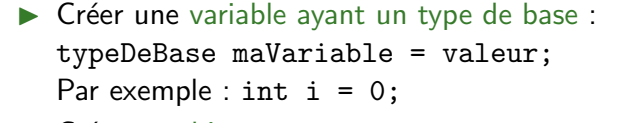

- $\blacktriangleright$  Créer un objet : Classe monObjet = new Classe( $arguments$ ); Par exemple : Point origine = new  $Point(0,0, "0")$ ;
- $\triangleright$  Utiliser une opération d'un objet : monObjet.operation(...) Par exemple : float  $x0rig = origine.getX()$ ;
- $\triangleright$  Utiliser une opération de classe (static) : maClasse.operation(...) Par exemple :
	- double dis = Point.distanceBis(origine,p);
- $\triangleright$  Accéder à un objet depuis une fonction qui l'utilise : this. Par exemple : this.operation();

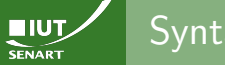

Les classes Le code

Le code

### Syntaxe de base et astuces utiles

 $\triangleright$  Chaque instruction se termine par un ;  $\blacktriangleright$  La fonction sort une valeur avec le mot clef return. Le type de ce qui est retourné doit correspondre au type de retour de la fonction.  $\triangleright$  Une fonction qui ne sort pas de valeur a void comme type de retour.  $\blacktriangleright$  Pour afficher sur la console (stdout) : System.out.println("Message"+"autre msg"); ▶ Chaque variable doit être déclarée avec son type.  $\triangleright$  Un objet peut être déclaré mais non initialisé (ex : int i; Point p;). Les objets prennent alors la valeur null ; si on cherche à les utiliser on aura une erreur! (NullPointerException). SENART Utiliser des tableaux I Java dispose d'un type tableau de base. ▶ Pour chaque type de base ou classe, le type <Type>[] représente un tableau de ce type de variables. Exemple :  $int[]$ , Point $[]$ . ▶ Longueur d'un tableau tab : tab.length (pas de parenthèses car c'est un attribut !)  $\blacktriangleright$  Accès au *i-*ème élément  $\cdot$  tab[i]. ▶ NB : les éléments sont numérotés de 0 à tab.length-1.  $\triangleright$  Créer un tableau : <Type> $[$ ] <nom> = new <Type>[<longueur>];  $\blacktriangleright$  Il est initialisé à 0 pour les nombres, false pour les booléens et null pour les objets. Exemples : int [] tab = new int  $[42]$ ; 20 / 28 Point $[]$  hexagone = new Point $[6]$ ;

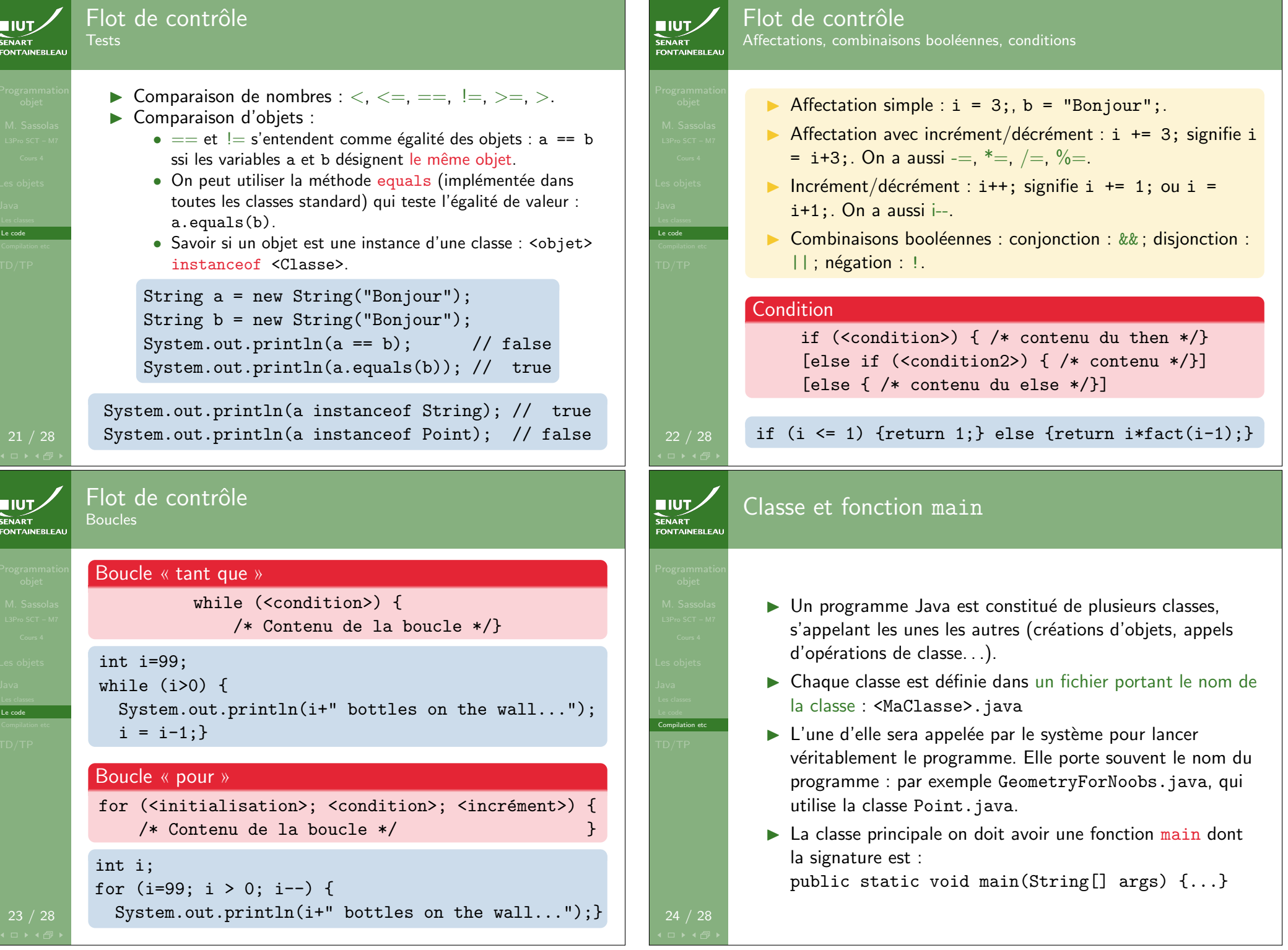

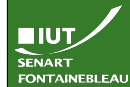

Le code Compilation etc

# Compilation et exécution

 $\triangleright$  Compilation : chaque fichier . java est compilé avec javac <Classe>.java.

- ▶ On peut faire javac \*.java pour compiler tous les fichiers Java du répertoire courant.
- $\blacktriangleright$  Pour le lancement, on utilise java <ClassePrincipale> arg1 arg2 ...
- $\blacktriangleright$  Cela a pour effet de lancer la fonction main avec comme argument le tableau formé de [arg1; arg2;... ]

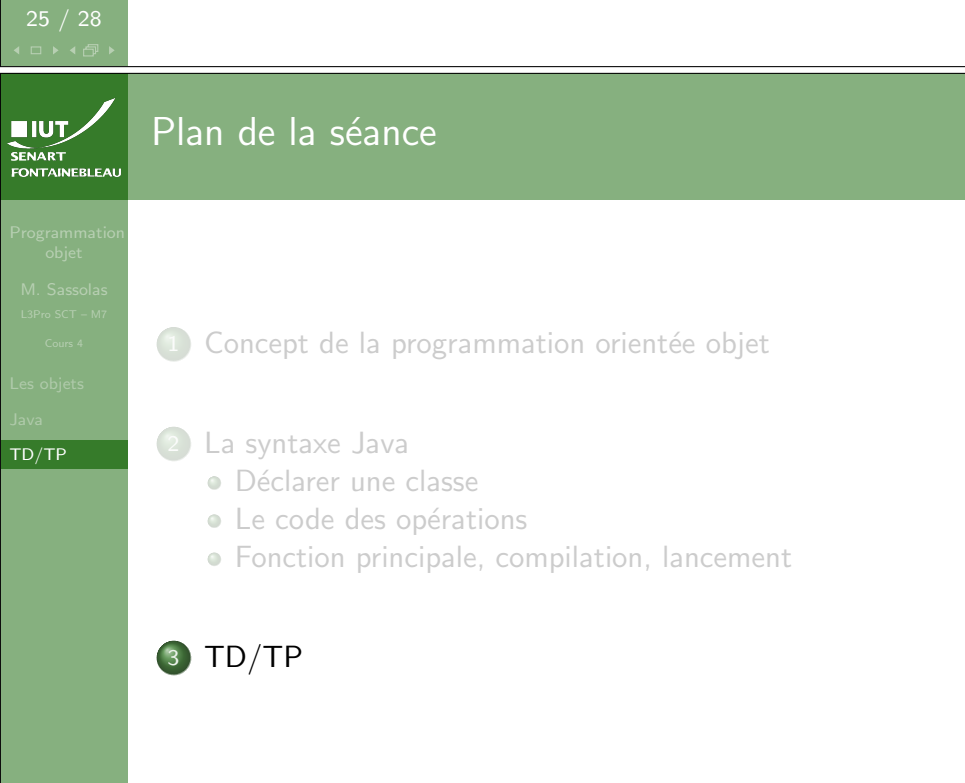

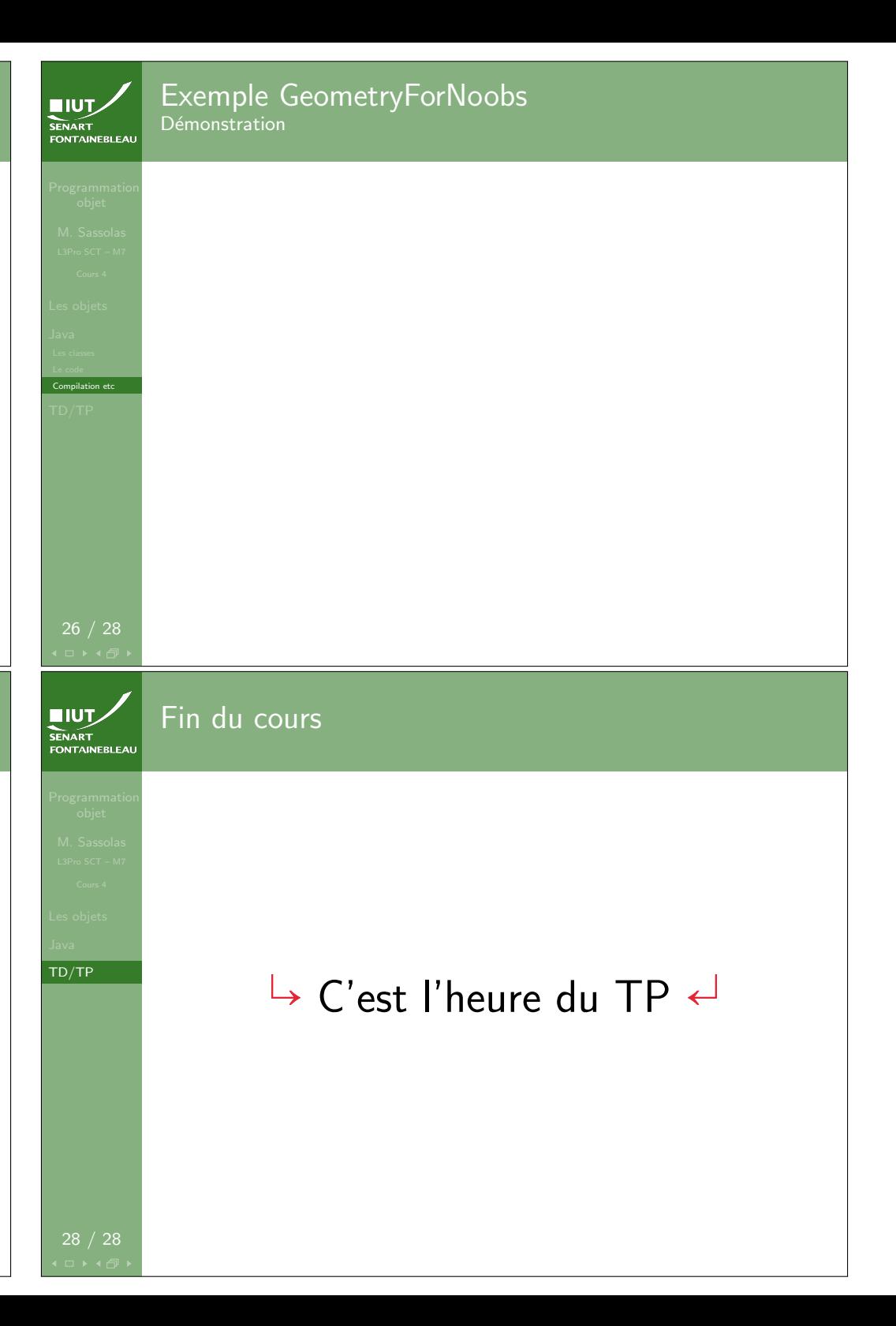